# **setUnlock**

**RELEASE 2.6.0 OR ABOVE**

## **public setUnlock(selector: String)**

'It specifies the DOM selector to allow editing.

It is useful when limiting editing of the entire document and allowing only partial editing. When applied, it is displayed as an unlock icon ( ).

#### Allowed to edit

- DIV
	- Elements with "se-contents" and "se-div" classes specified
- TABLE • TD
- $\bullet$  TH

### **Params: selector**

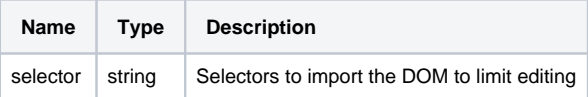

#### **Example:**

```
window.editor.setUnlock('#unlock_element_Id');
window.editor.setUnlock('.editable');
```
#### Source View

You can add 'se-unlock' class to the applied element in the Source View Mode of the editor.

## **Experiencing**

You can allow or restrict editing to specific parts of the editor.

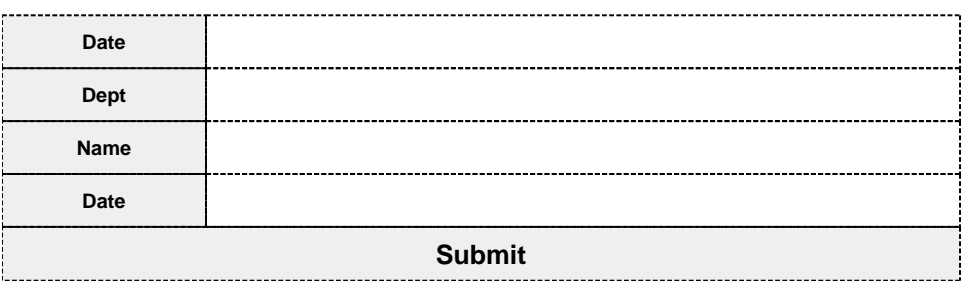